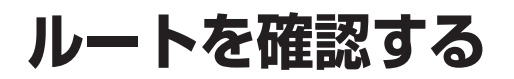

ルート確認画面

**水下情報** ルートスクロール

目的地付近

探索条件変更

案内開始

● ルート情報 ·

● ルートスクロール ·

● シミュレーション :

● 目的地付近

● 探索条件変更 :

ルート案内を開始します。

(右記) ● 案内開始

お知らぜ

表示されます。

料金が表示されます。

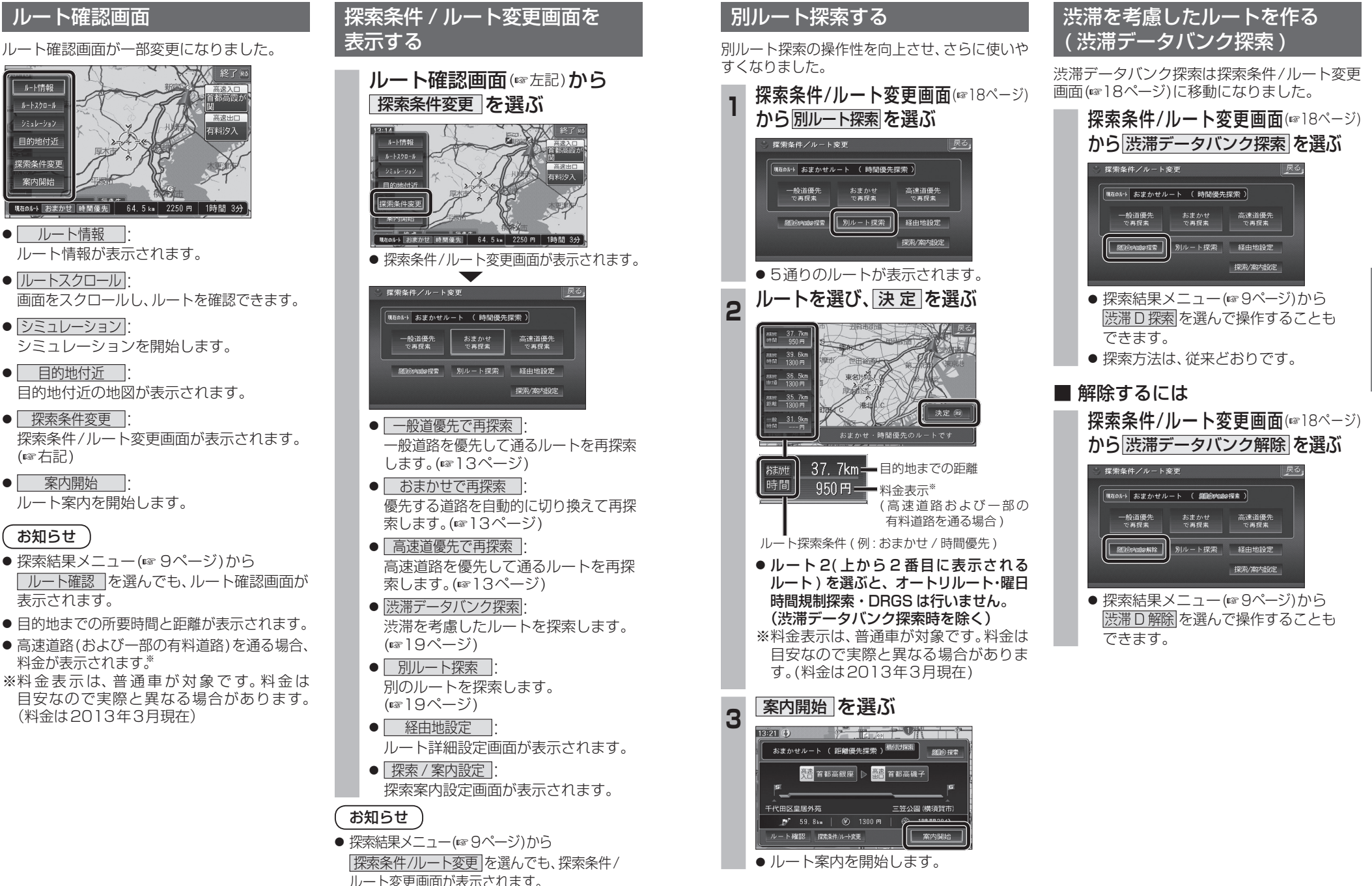